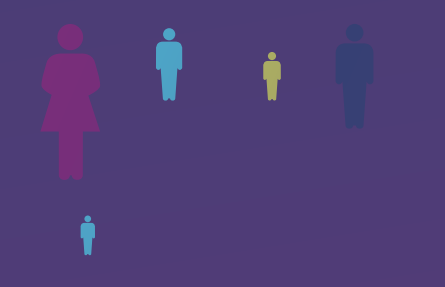

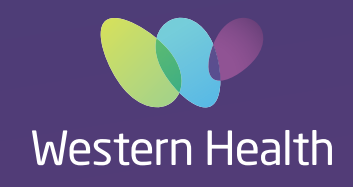

## Best Care ELECTRONIC **MEDICAL RECORD**

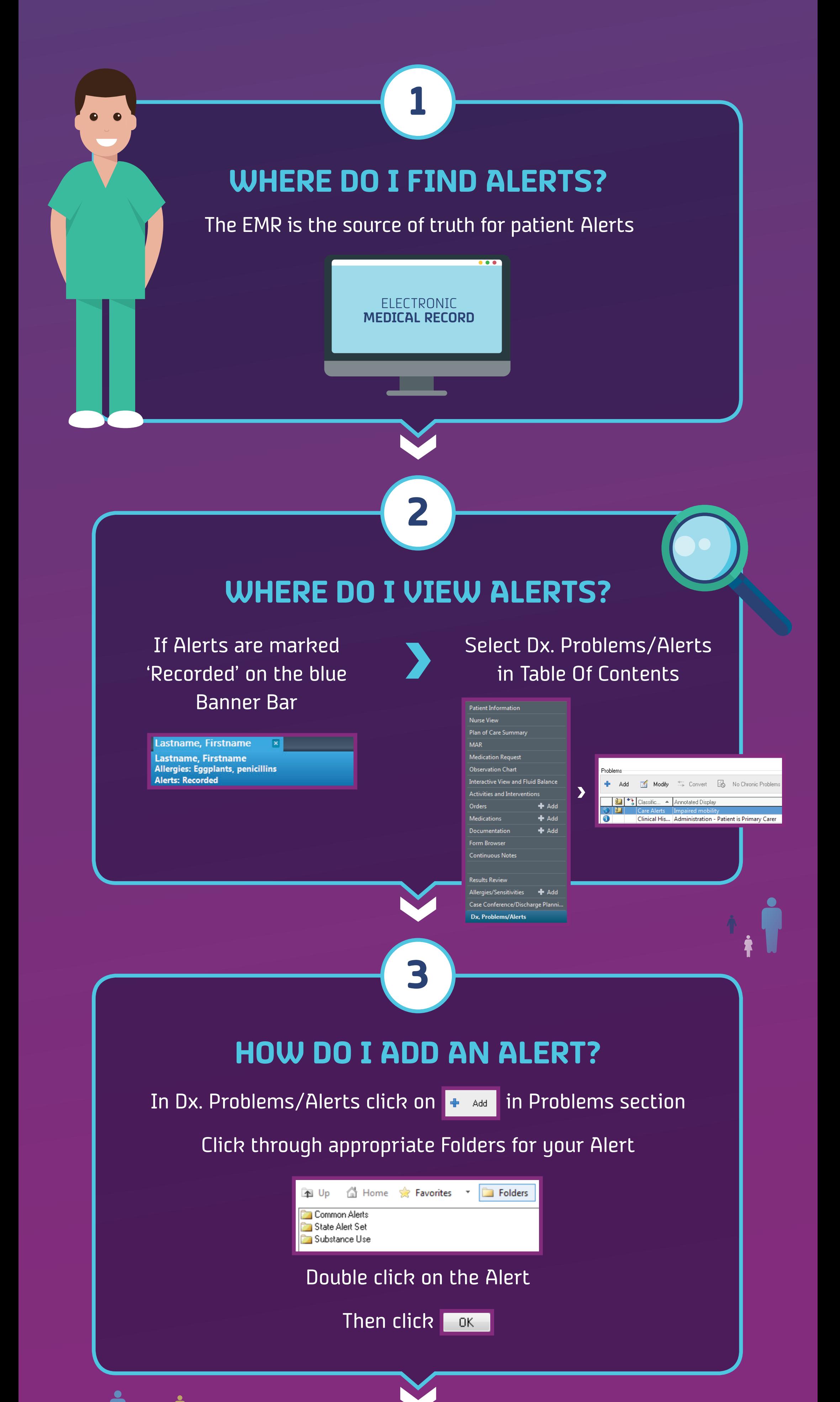

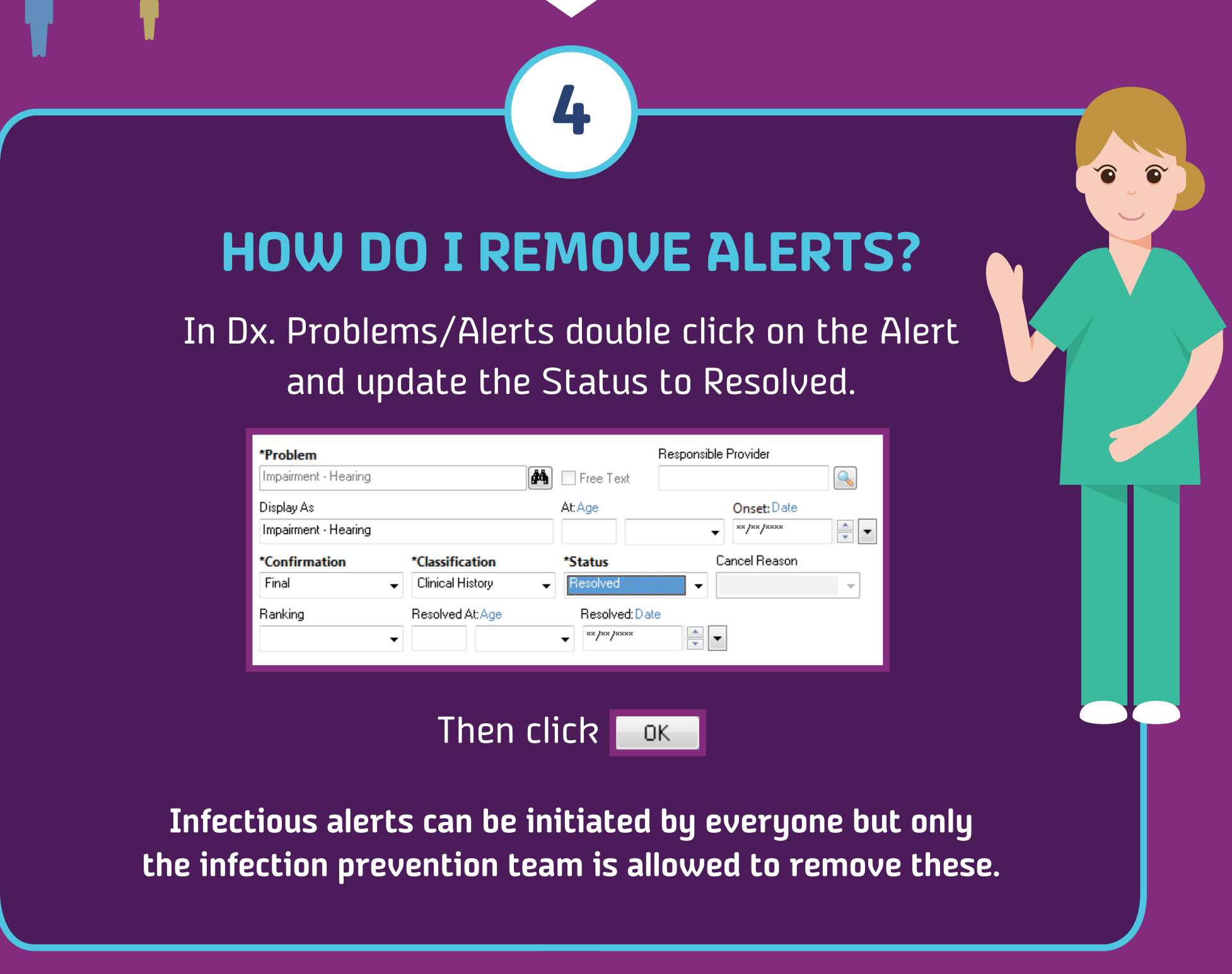

**For further information please visit the EMR intranet site or email emr@wh.org.au**